# «Массивы, циклы»

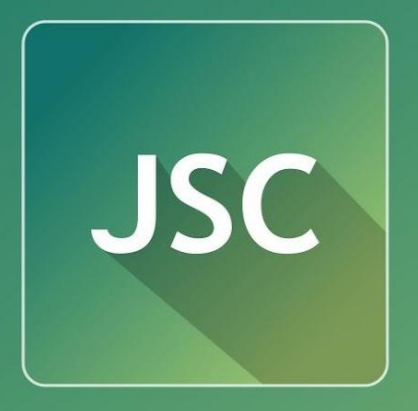

# JavaScript<br>Courses

**www.courses.dp.ua**

## **Если какие-либо действия нужно повторять, но заранее неизвестно сколько раз**

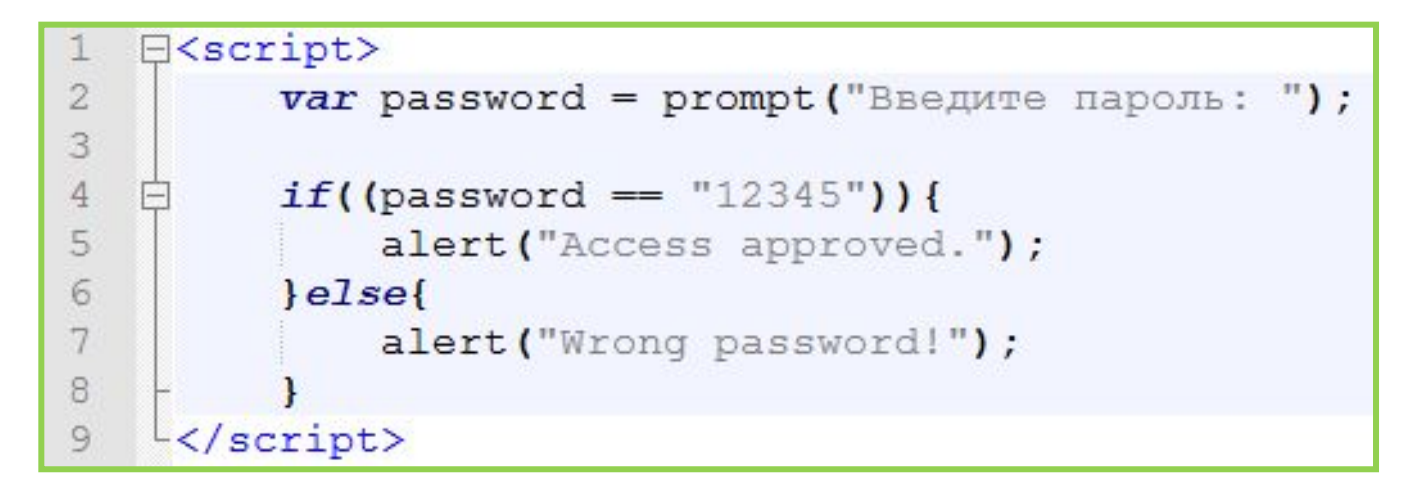

*Если пароль не подходит, то нужно повторно запросить его у пользователя, и так повторять до тех пор пока не будет введён правильный пароль.* 

*Т.е. нам нужен механизм который будет повторять набор действий до тех пор пока будет верно условие (например: пароль не равен «12345»)*

### Циклы – способ многократно повторить фрагмент кода

Цикл while / do..while выполняет фрагмент кода пока условие заданное в нём верно (истинно, true).

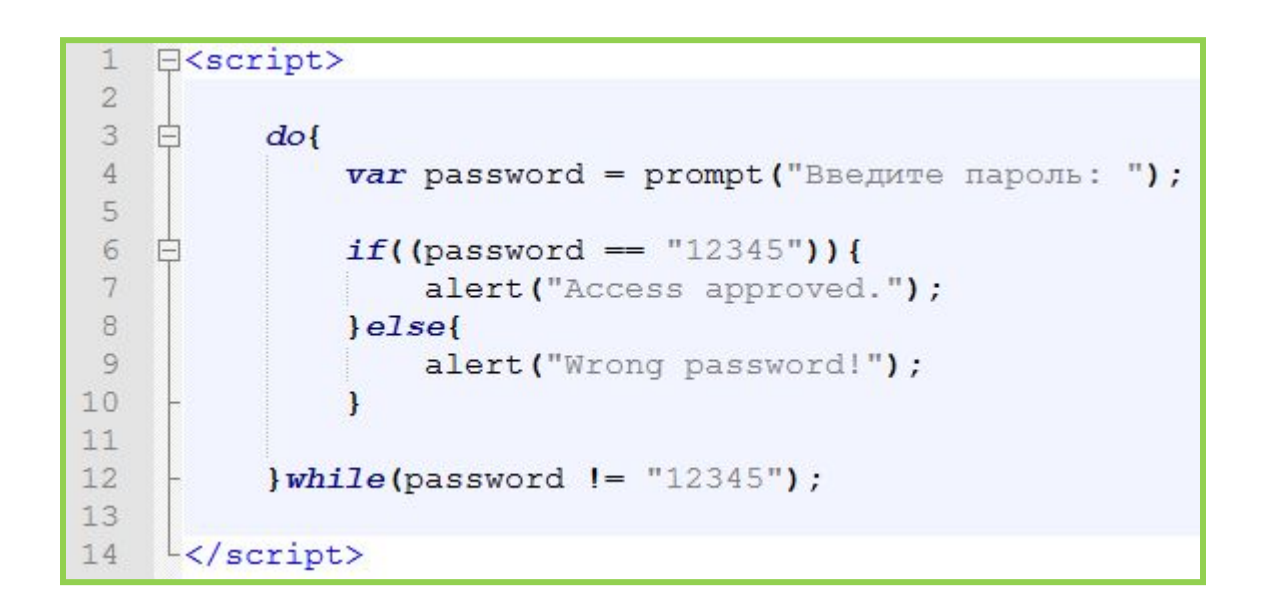

В данном примере помимо проверки данных оператором if еще следует проверка данных оператором while.

#### http://www.w3schools.com/js/js loop while.asp

#### **Цикл while/do..while – выполняет фрагмент кода, до тех пор пока верно условие в его заголовке**

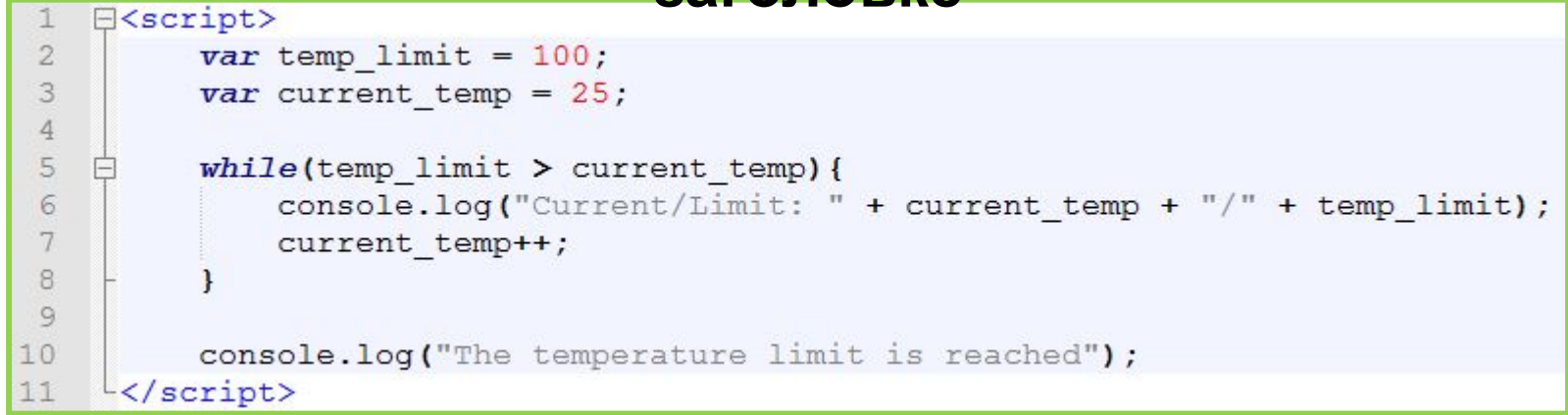

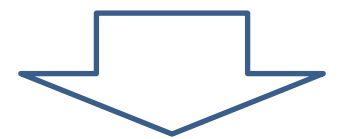

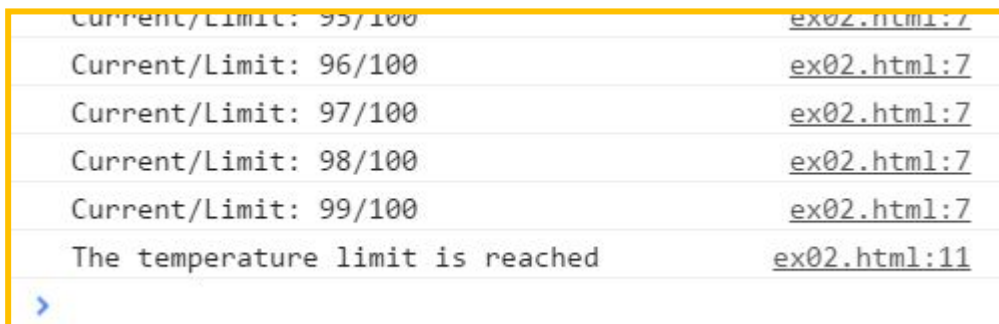

#### **Цикл while/do..while – выполняет фрагмент кода, до тех пор пока верно условие в его заголовке**

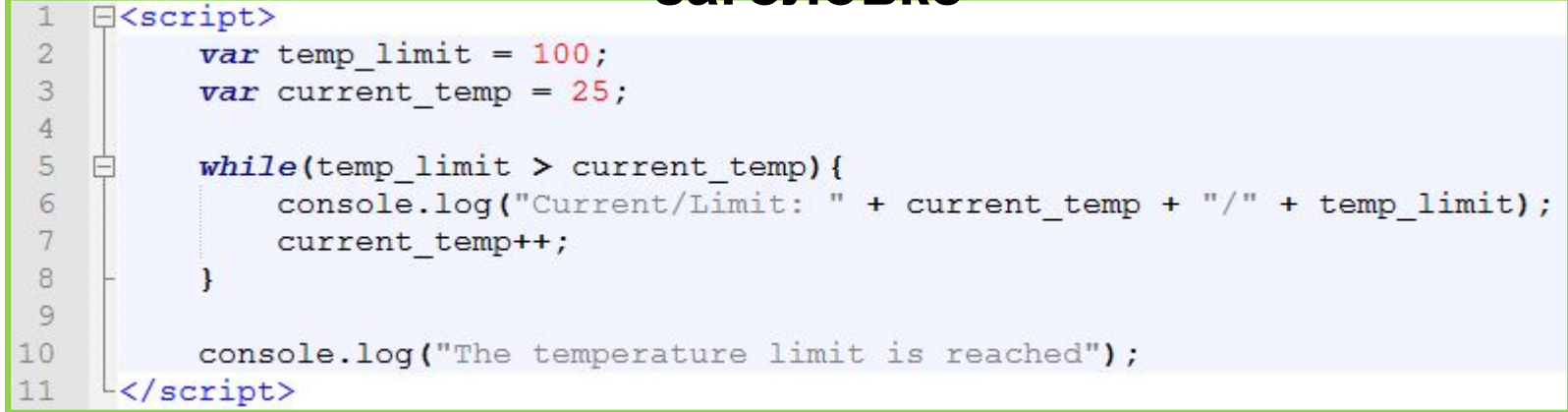

*В условии используют переменные, с расчётом на то, что они будут менять своё значение и со временем условие станет ложным и цикл*

*<u><i>загончиться</del>*</u> *!!!В теле цикла должны происходить какиелибо изменения тех переменных которые находяться в условии, иначе цикл будет*

*выполняться вечно!!!*

# **while, do/while, скобки**

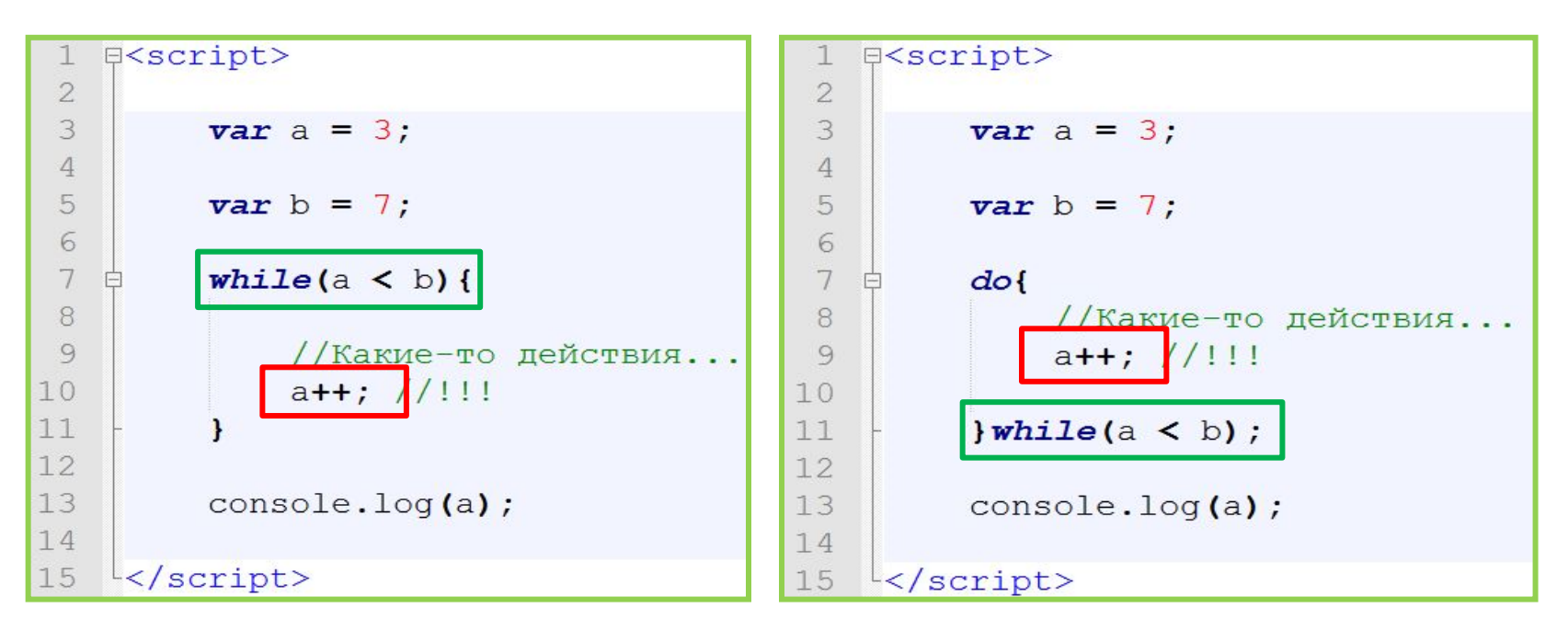

**6** *В теле цикла должно происходить что-то, что повлияет на условие цикла, и рано или поздно заставит цикл прекратиться. Иначе цикл станет бесконечным. While – проверяет условия перед входом в цикл, do/while после выполнения каждой итерации (шага) цикла. Т.е. в цикле do/while тело выполниться минимум один раз.*

#### **Что происходит с переменными которые «участвовали» и изменялись в цикле**

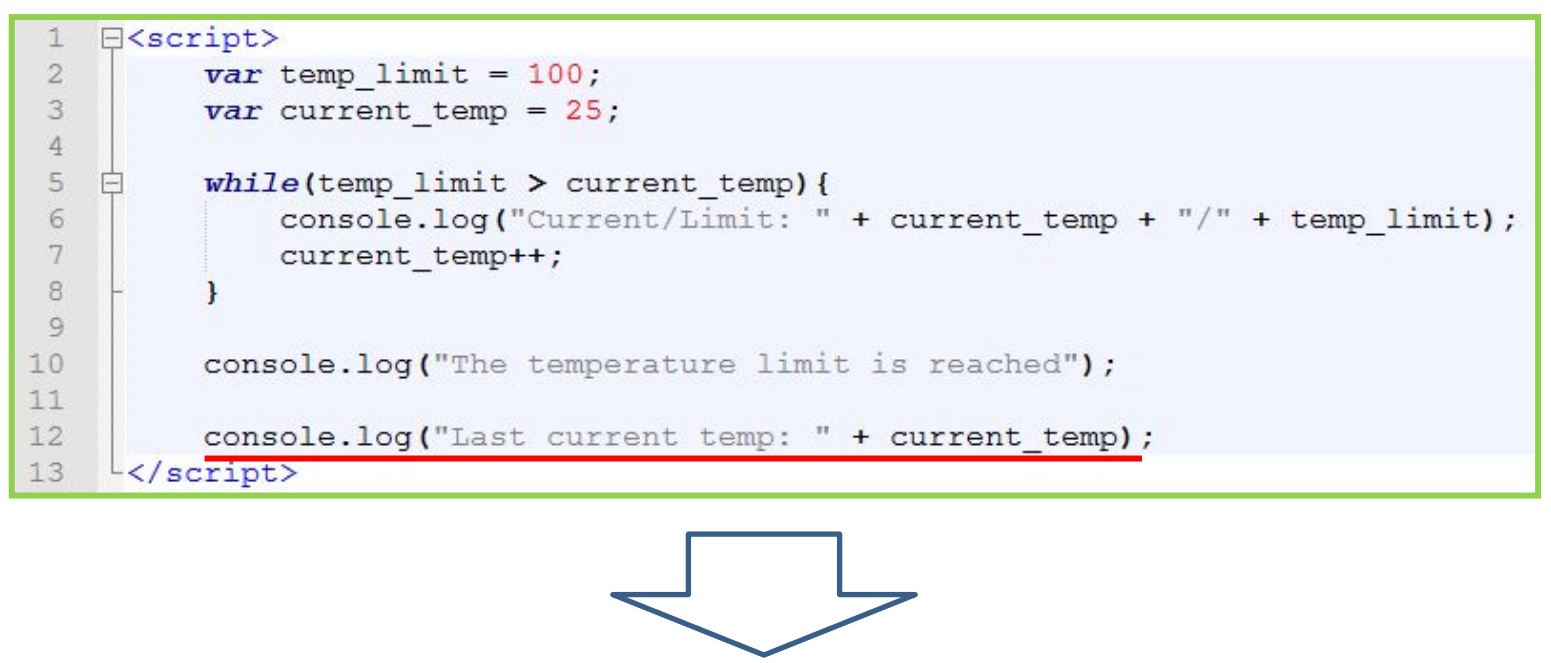

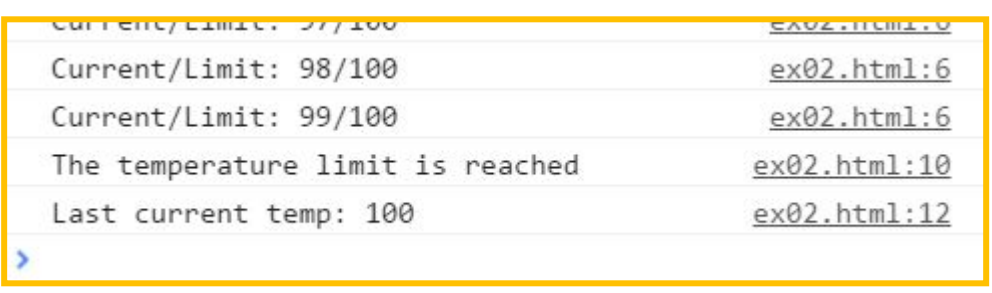

*Без сюрпризов. Все изменения которые вносились в переменные по ходу работы цикла сохраняются и после завершения его работы.*

# Массивы

# **var a = [**456**, "**lalala**",** 12.78, true**]; 0 1 2 3**

**Массив** – *это нумерованный набор*

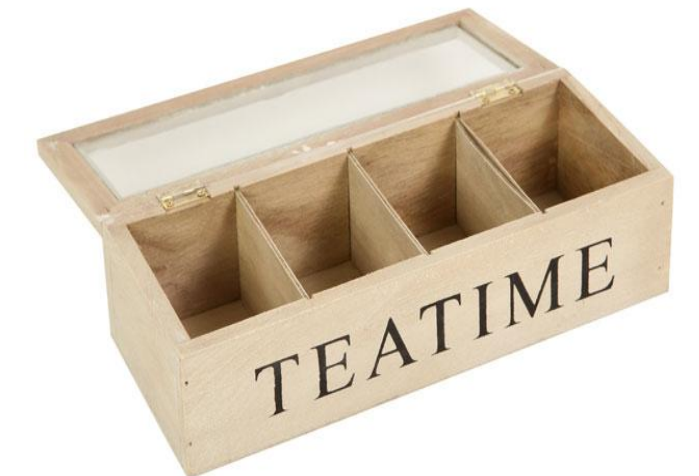

**http://www.w3schools.com/js/js\_arrays.asp** *Оператор [] – основной признак массива, он позволяет обратиться по номеру к конкретному элементу массива.*

**http://www.w3schools.com/js/js\_array\_methods.asp**

#### **В JavaScript массивы представляют собой гибрид классических массивов, стека, очереди и**

**accountation HbIX MACCUBOB.**<br> **var** arr = [1, 3, "Elena", true];

```
E<script>
 \overline{2}3
 \overline{4}console.log(arr);
         console.log(arr.length);
 5
 6\phantom{.}6//Свойство указывающее длинну массива.
 7console.log(typeof(arr));
 8
 9
         console.log(arr[0], typeof(arr[0]));
10
         console.log(arr[2], typeof(arr[2]));
11
         console.log(arr[3], typeof(arr[3]));
1213arr[0] = "Ivan";console.log(arr[0], typeof(arr[0]));
14
15
16
         arr.push(777);17
         //Добавление элемента в конец массива
18
         console.log(arr, arr.length);
19
20
         var x = arr.pop();
21
         //Удаление последнего элемента из массива
22
         console.log(arr, arr.length);
23
         console.log(x);24
25
         arr.unshift("Julia");
26
         //Добавление элемента в начало массива
27
         console.log(arr, arr.length);
28
29
         arr. shift();
30
         //Удаление первого элемента массива
31
         console.log(arr, arr.length);
```
32 33

 $\frac{L}{2}$ script>

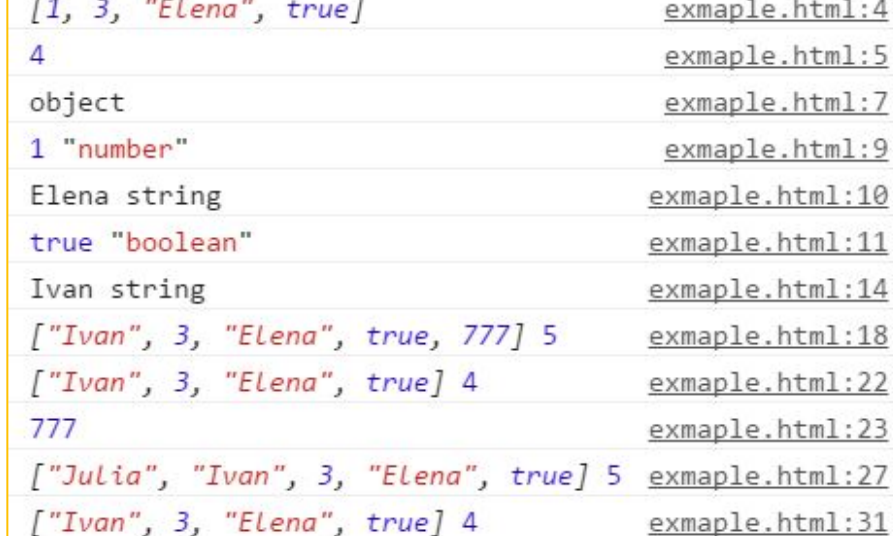

*В JavaScript массивы не типизированы, т.е. могут одновременно хранить элементы*

# Цикл for – когда известно сколько раз нужно повторить действия

Нужно повторят последовательность действий заранее известное количество раз. В таком случае, как правило, применяется цикл for.

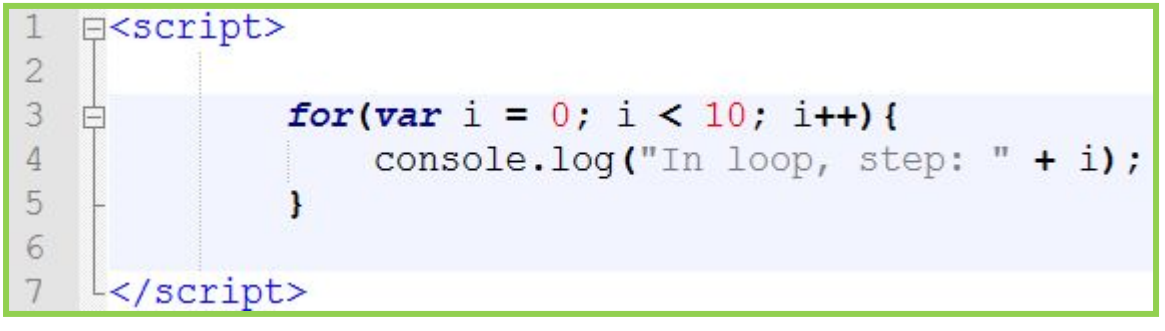

Цикл for хорош тем, что в HËM есть переменнаясчётчик, которая последовательно принимает значения. http://www.w3schools.com/js/js loop for.asp

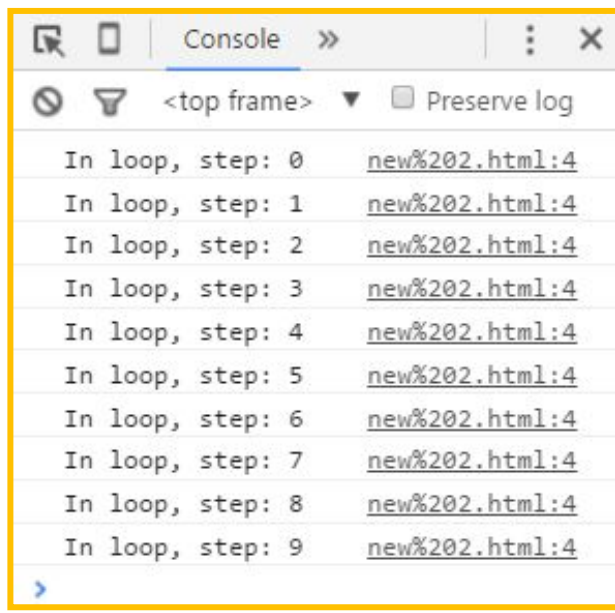

# Цикл for и массивы

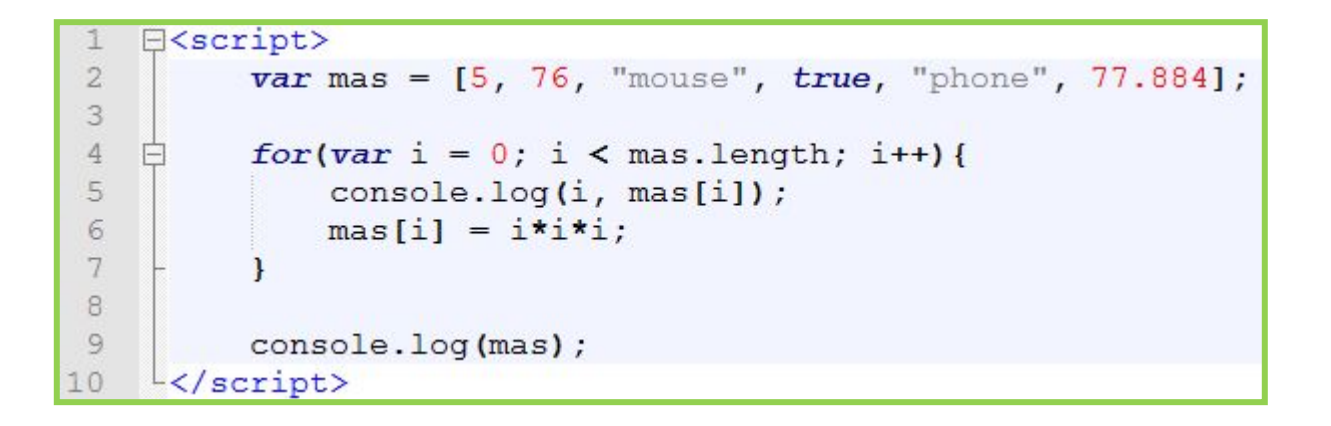

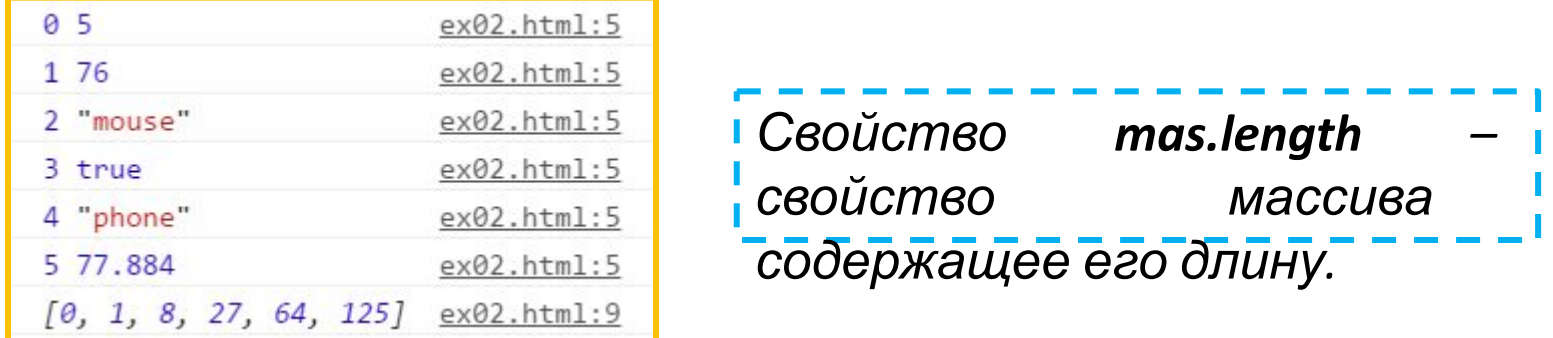

Цикл for удобен для тех случаев, когда заранее известно (или можно просчитать на основе уже имеющихся данных), сколько раз нужно будет повторить то или иное действие. Например: обработка массивов.

#### **д<scriДаННЫМИ**<br>| var n = 10;

ı

 $\overline{2}$ 3  $var$  arr =  $[]$ ;  $\overline{4}$ 5 for(var i = 0; i < n; i++){ arr.push( Math.floor(Math.random() \* 100) ); }; 6  $7$ console.log(arr); 8  $\mathcal{G}$ //Код можно писать после этой строки// 10  $11$  $12$  $\frac{1}{2}$  </script>

[18, 93, 72, 82, 59, 15, 25, 50, 89, 95] arr base.html:7

#### **http://files.courses.dp.ua/js/04/arr\_base.html**

- *1. Поиск максимального (минимального) элемента и среднеарифметического значения;*
- *2. Создание нового набора данных на основе имающегося;*
- *3. Изменение позиций элементов (сортировка).*

#### данными Поиск максимального (минимального) элемента и среднеарифметического значения

 $[62, 64, 81, 16, 74, 11, 56, 47, 63, 99]$ 

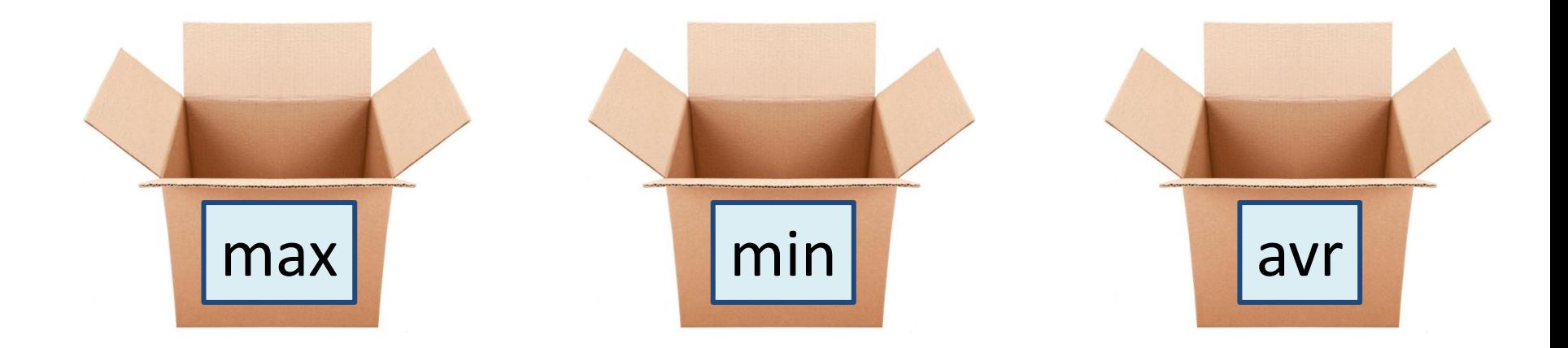

#### *Создание***данными** *нового набора данных на основе имеющегося набора Например: в первом массиве задана температура в градусах по Цельсию, необходимо получить температуру в градусы по Фаренгейту.*

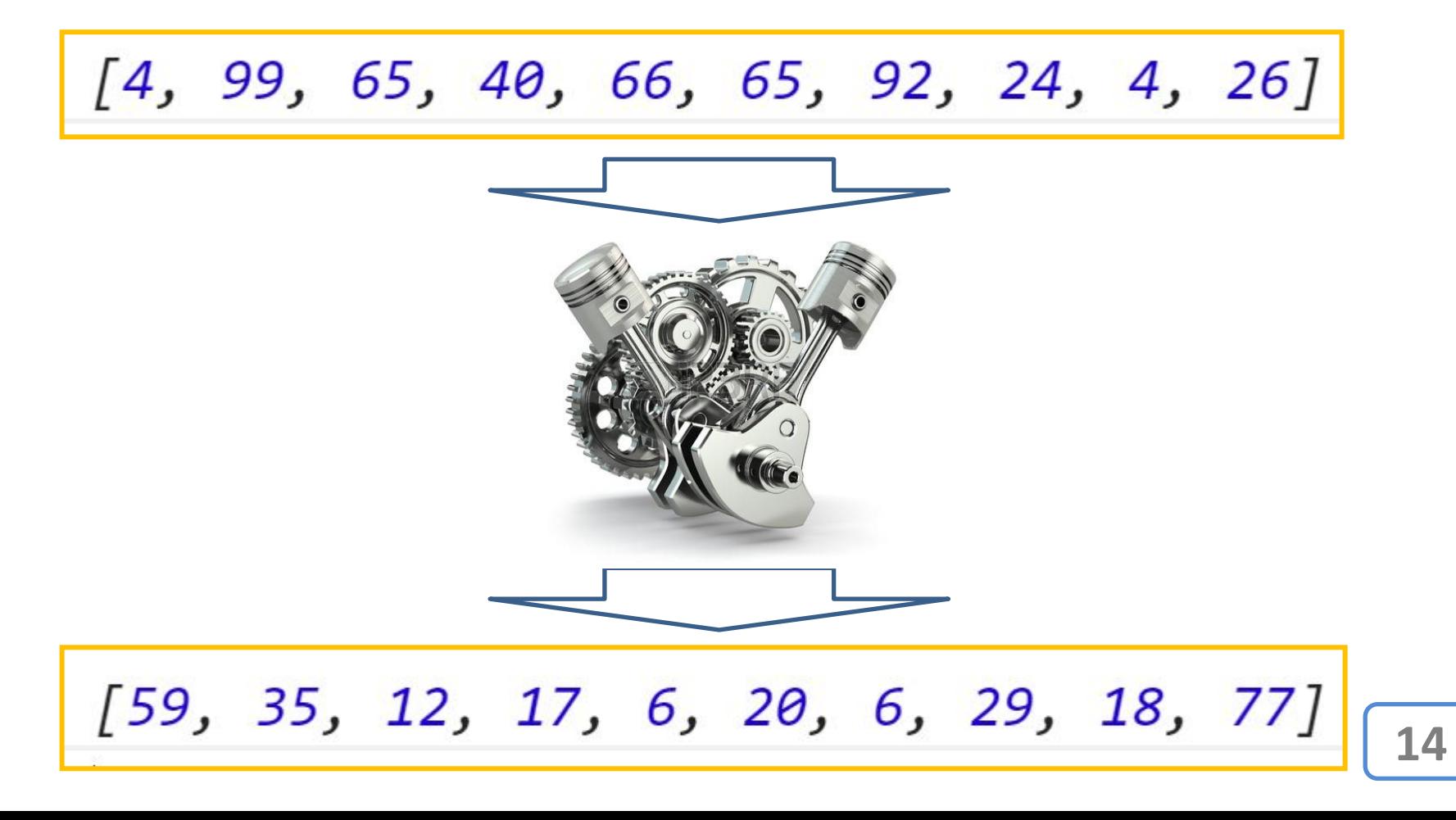

# **Сортировка**

#### *Частный случай* **данных** *–когда необходимо внести изменения <sup>в</sup> существующий набор данных.*

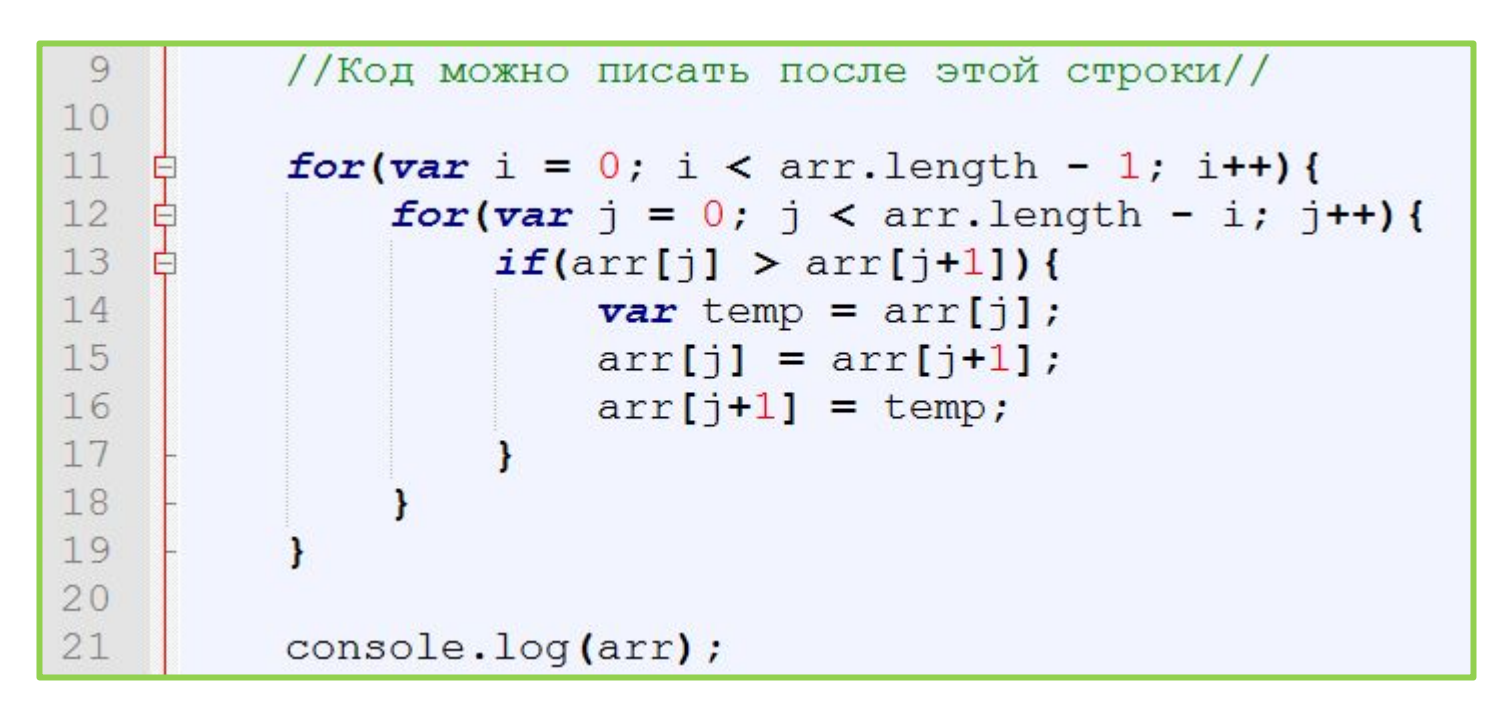

*На слайде представлен классический алгоритм «пузырьковой» сортировки.*

## **Все циклы взаимозаменяемы**

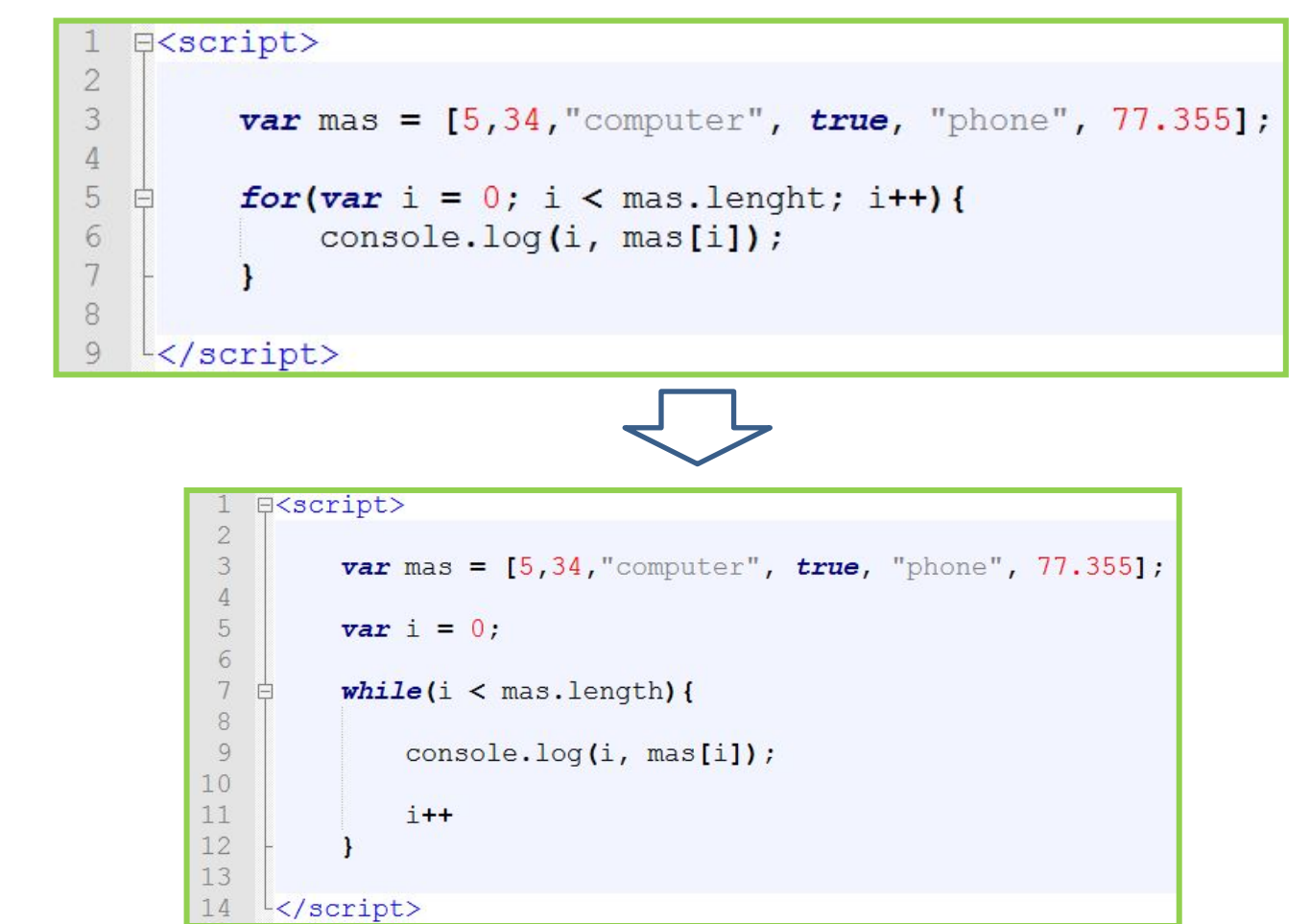

**16** *версии циклов (for, for/in, for/of и др.) уменьшают объем Все циклы полностью взаимозаменяемые, цикла while хватает на все случаи, но специализированные кода.*

# **Контрольный вопрос #1**

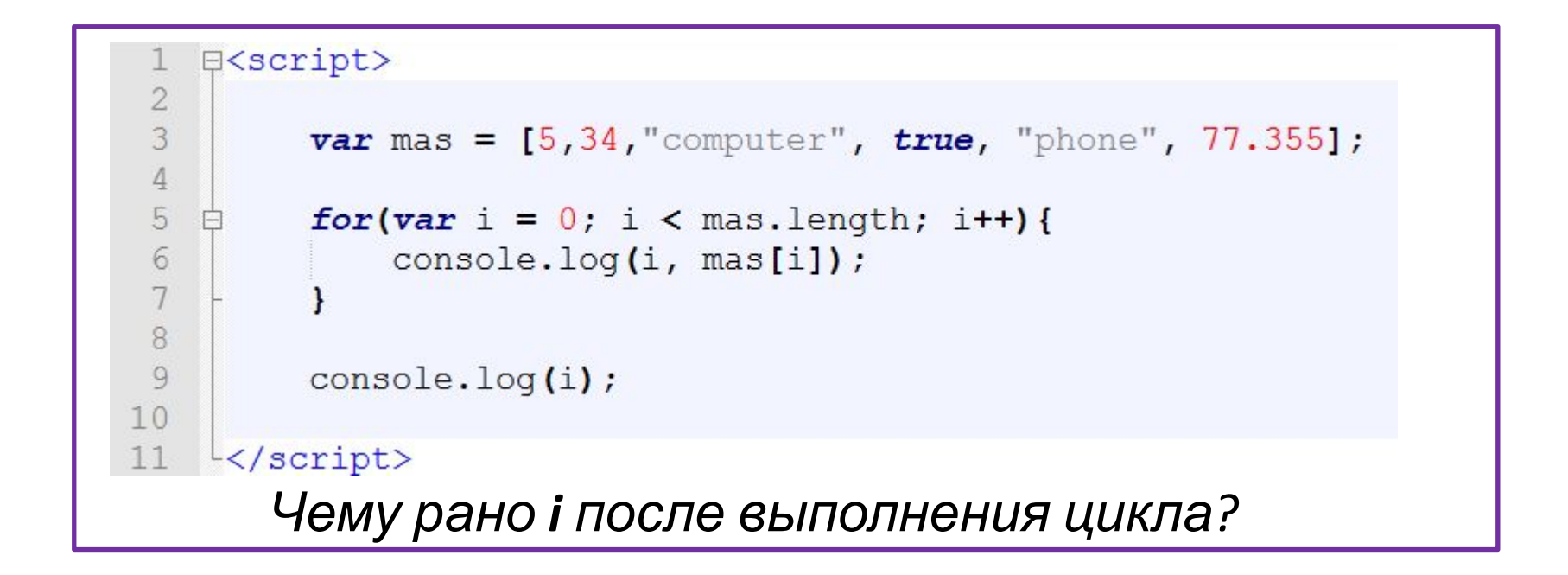

*А если let вместо var???*

# **Контрольный вопрос #2**

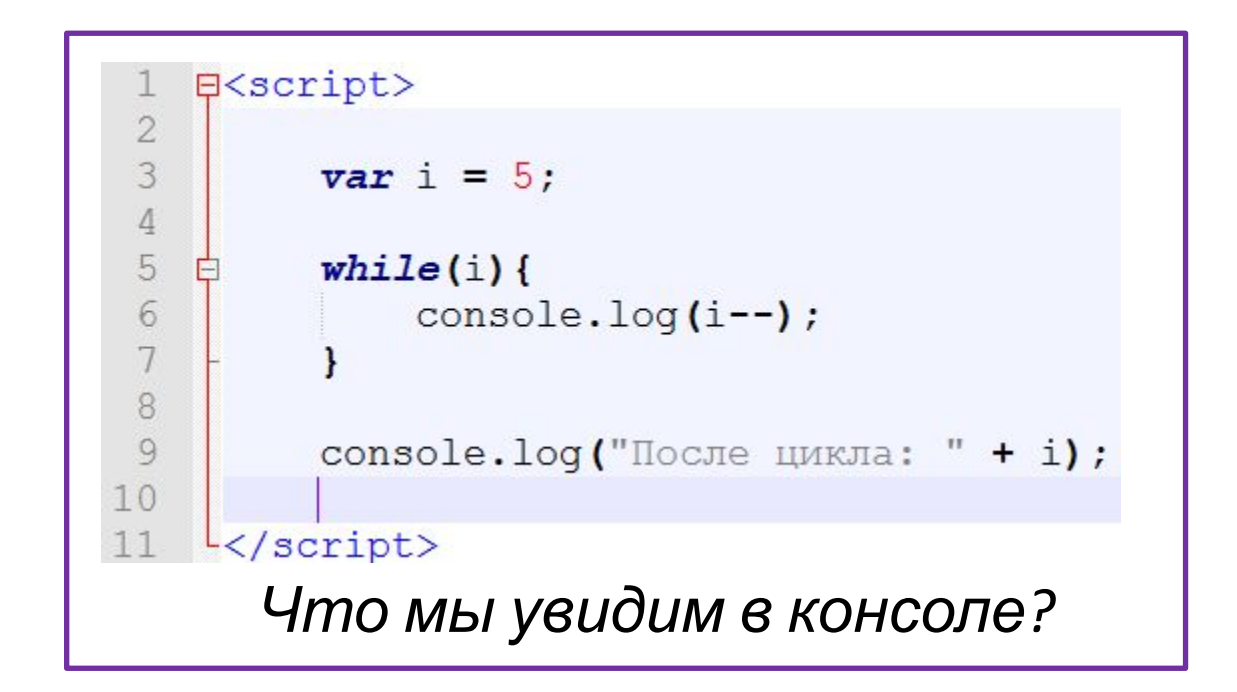

*А если let вместо var???*

# **Не всё так просто…**

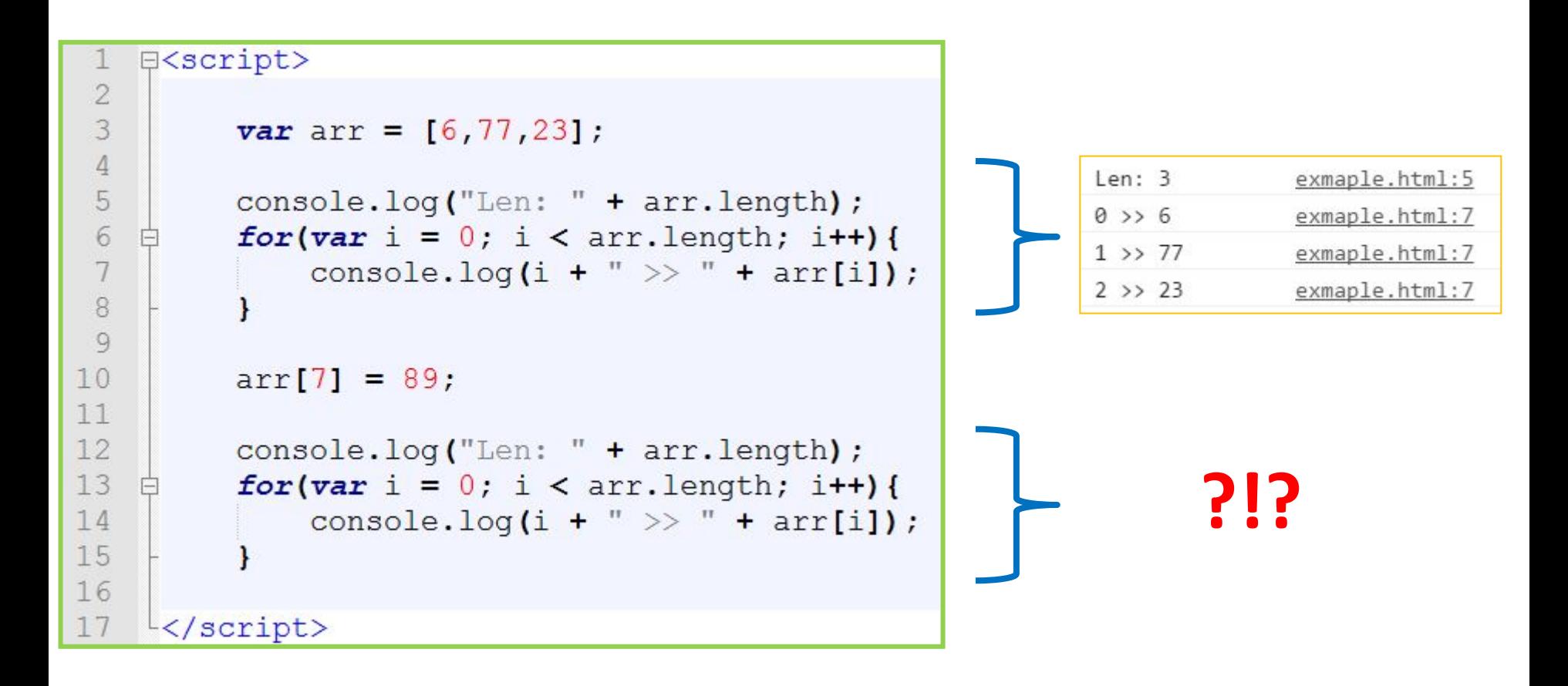

*Что мы увидим в консоли?*

# **Многомерные**

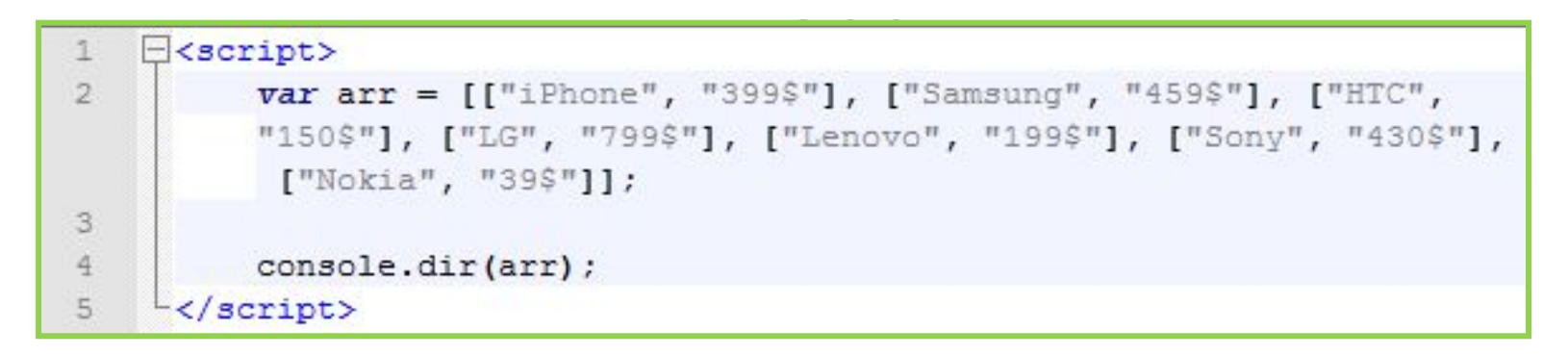

#### *Многомерные массивы – массивы элементы которого сами являются массивами.*

```
\sqrt{\text{Array}[7]}\blacktriangledown \theta: Array[2]
      0: "iPhone"
      1: "399$"
      length: 2
    proto : Array[0]
  \Psi1: Array[2]
      0: "Samsung"
      1: "459$"length: 2
    proto : Array[0]
  ▶ 2: Array [2]
  \blacktriangleright 3: Array [2]
  \blacktriangleright 4: Array [2]
  5: Array[2]\blacktriangleright 6: Array [2]
    length: 7
  proto : Array[0]
```
# **Многомерные**

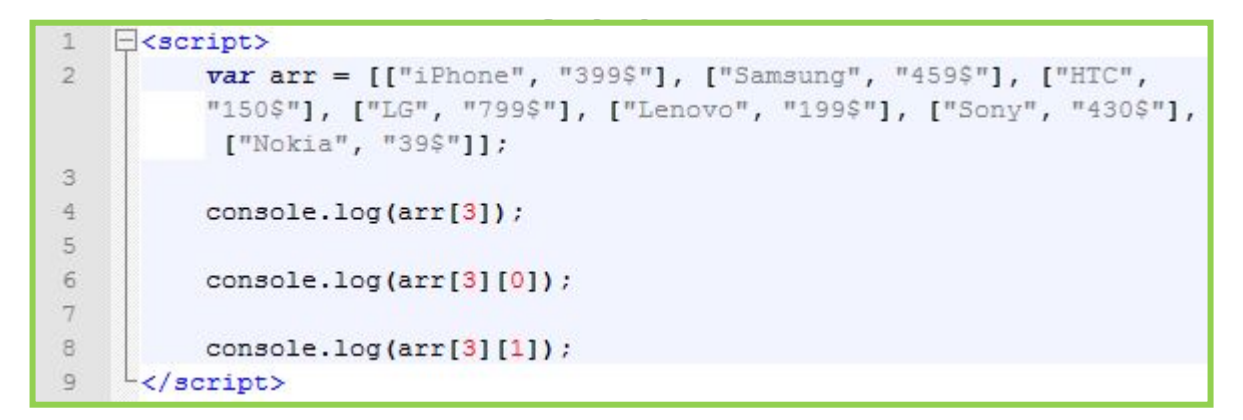

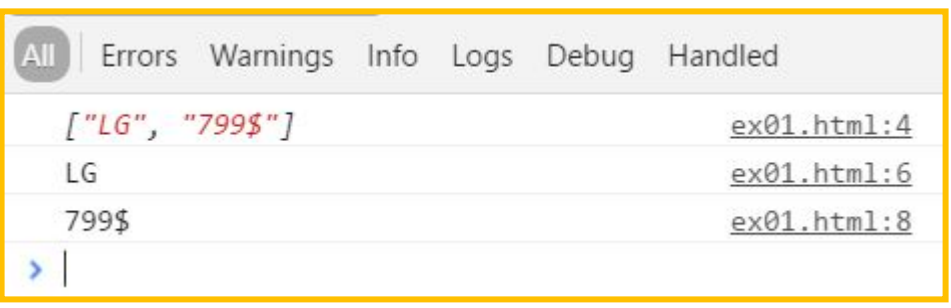

*Многомерные массивы – массивы элементы которого сами являются массивами. Обращение к элементам осуществляется использованием нескольких пар скобок [][]*

# Немного практики

# **Игра «Угадай число»**

Необходимо написать скрипт который загадает число, в диапазон от 1 до 1000 включительно. И даст пользователю 10 попыток на угадывание. Если пользователь во время попытки не угадал число, ему даётся подсказка в виде «число которое я загадал больше чем ваш вариант» или «…меньше…».

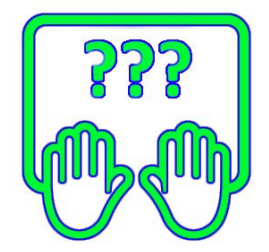

*1. Узнать зачем в циклах оператор continue;*

*2. Узнать зачем в циклах оператор break.*

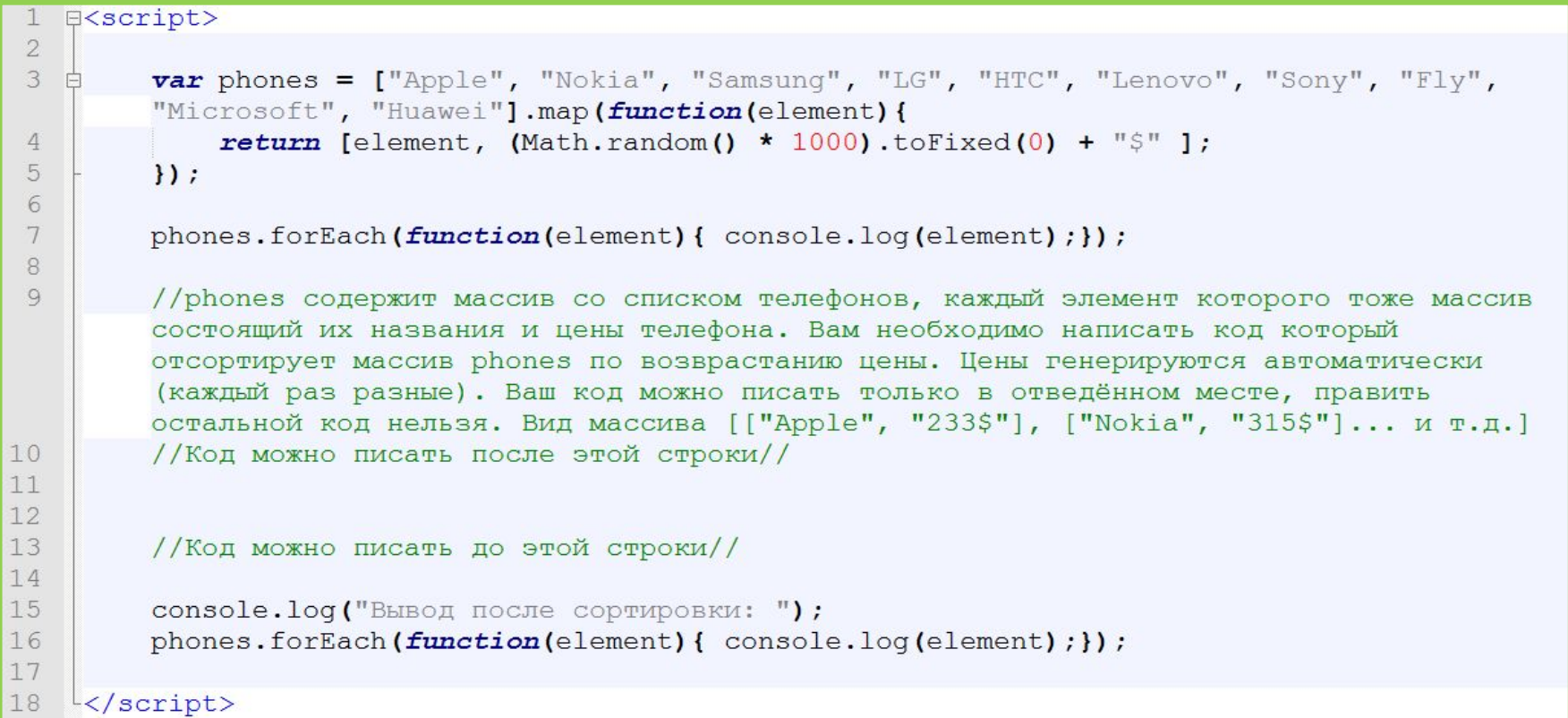

## **http://files.courses.dp.ua/js/04/homework\_1.html**

*Задача, отсортировать массив со списком телефонов по возрастанию цены.*

Разработать скрипт, проверяющий знания (умение) таблицы умножения двузначных чисел. Скрипт должен задать пользователю 12 задач на умножение двузначных чисел (используйте **prompt**). По результатам проверки, пользователю выставляется оценка (используйте **alert**), а также выводиться два списка: верных ответов, и ошибочных ответов, указанием какой ответ был правильный (используйте **console.log**).

**Игра «Угадай число»**

*Придумать (или найти в интернете, намёк: «prometheus») способ гарантированно выигрывать в игру «угадай число» во всех случаях, независимо от загаданного числа.*

Решения

 $\sqrt{100}$   $\frac{1}{20}$ **элемента и среднеарифмег.** 

```
Решениезначения
    E<script>
 \mathbf{1}\overline{2}var n = 10;
 3
          var arr = [];
 \overline{4}5
          for \frac{\arcsin x}{1} = 0: i \le n: i+1 arr. push (Math. floor (Math. random () * 100) : 1:
 6
 7console.log(arr);
 8
 \overline{9}var max = arr[0];
          for (var i = 0; i < arr.length; i++)1011if(arr[i] > max) max = arr[i];12console.log("Max: ", max);
1314
          var \min = arg[0];15
          for (var i = 0; i < arr.length; i++)16
              if(arr[i] < min) min = arr[i];17
18
19
          console.log("Min: ", min);
20
21var avr = 0:
          for(var i = 0; i < arr.length; i++){
22
23
              avr += arr[i];
24
25
          avr = avr / arr.length;[36, 49, 76, 61, 4, 35, 25, 85, 34, 7]ex05 base h.html:7
          console.log("Avr: ", avr);
26
                                                      Max: 85
                                                                                                 ex05 base h.html:13
27
    \frac{L}{2}script>
28
                                                      Min: 4ex05 base h.html:19
                                                      Avr: 41.2
                                                                                                 ex05 base h.html:26
```
#### *Создание***данными** *нового набора данных на основе имеющегося набора Например: в первом массиве задана температура в градусах по Цельсию, необходимо получить температуру в градусы по Фаренгейту. Решение*

```
E<script>
 1
 \overline{2}var n = 10:
 3
         var arr = [];
 \overline{4}for(var i = 0; i < n; i++){ arr.push( Math.floor(Math.random() * 100) ); };
 5
 6
 7\overline{ }console.log(arr);
 8
 9
         var faren temps = [];
10for (var i = 0; i < arr.length; i++)1112
              var f temp = arr[i] * 1.8 + 32;13
              faren temps.push(f temp);
14
15
16
         console.log(faren temps);
17
    \frac{L}{2} script>
     [20, 95, 93, 2, 85, 76, 9, 28, 1, 54][68, 203, 199.4, 35.6, 185, 168.8, 48.2, 82.4, 33.8, 129.2]
```
# Игра «Угадай число»

```
Pewerwe
    \exists<script>
 1
\overline{2}var answer
                            = Math.floor(Math.random() * 1000);
\overline{3}= 10:var attempts
\overline{4}var version;
56
          \texttt{alett}("A) загадал число от 1 до 1000, у вас 10 попыток угадать его!");
7
8
          dof\left| - \right|\overline{9}version = parseInt(prompt("Ocraлocb попыток: " + attempts + "/10. Введите вариант: "));
10
11
               if(version == answer || isNaN(version))\Box12break;
13
               le14
                   alert ("Ответ не верный. Моё число " + ((answer > version) ? "больше" : "меньше") + " чем " + version);
15
               \mathcal{F}16
17
               attempts--;
18
19
          }while(attempts > 0);
20
21
    F
          if(version == answer 66 ! isNaN(version))22
               alert ("Поздравляю, вы угадали!");
23\}else\{24alert ("Вы проиграли, загаданное число " + answer) ;
25
26
      </script>
```